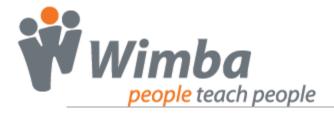

Wimba Voice: Design Basics Worksheet

#### **THE FEATURES**

Five features designed to support your learning activities, each with their own best practices. Selecting the right feature increases your student's success.

| Feature                                                                                                    | Description                                                                                                    | Uses                                                                                                    |
|----------------------------------------------------------------------------------------------------|----------------------------------------------------------------------------------------------------|----------------------------------------------------------------------------------------------------|
| Voice Recorder                                                                                                    | <ul> <li>Audio playback<br/>which integrates into<br/>CMS course pages</li> </ul>                                    | <ul> <li>Announcement feature to introduce class or course assignments</li> <li>Verbally explain complex ideas, graphics, or images</li> </ul>                                            |
| Voice Board  New Reply End State Femal Insut Expert Public Options  Welcome To Class from Horizon Winsha (0217) 136607-61  No Welcome To Class from Studiest (0219 42/00846)  Res Welcome To Class from Studiest (0219 42/00846)  Res Welcome To Class from Studiest (0117) 42/00846                                                                                                    | <ul> <li>A threaded<br/>discussion feature<br/>where communication is<br/>asynchronous (anytime)</li> </ul>          | <ul> <li>Demonstration of student's ability to apply learning from lecture or course material</li> <li>Private vocal feedback to students about their course work and progress</li> </ul> |
| Wimba Podcaster  New Edit Delete Import Capart Options Solutionible 855 Feed Help  The Constitution from Jane Instructor (0277) 271706 4 8  Amendments 1 As Son Jave Instructor (1111) 271706 4 8  Amendments 1 Residing from Cab Student (0717) 271706 4  Amendments Resident (0717) 271706 4  Amendments 3 Resident (0717) 271706 8  Amendments 3 Resident From Revended Student (0716) 271706 4  Amendments 3 Resident From Revended Student (0716) 271706 4 | <ul> <li>Audio files that are<br/>distributed for playback<br/>on portable media<br/>players or computers</li> </ul> | <ul> <li>Mini-lectures that enhance<br/>what is delivered face-to-face</li> <li>Student generated audio<br/>resources</li> </ul>                                                          |
| Voice Presenter  Window Tour Tour Tour Tour Tour Tour Tour Tour                                                                                                    | Interactive learning<br>feature which blends<br>voice, text, and web<br>pages in one location                        | <ul> <li>Vocal overview of material found on web pages</li> <li>Demonstration of student's ability to apply what they are learning (can be public or private)</li> </ul>                  |
| Voice Email  From: anemail@school.edu  To: anothermeli@school.edu  Subject Subject  Audio: acc 4000 F                                                                                                    | Vocal messages that<br>are sent to email<br>address(es)                                                              | <ul> <li>Role-playing activities</li> <li>Private communication for instructor to students</li> </ul>                                                                                     |

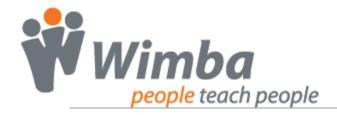

Wimba Voice: Design Basics Worksheet

#### **DESIGN PROCESS: THE FORMAT**

Strong foundation will support your student's learning by identifying what's important to create an activity that has a purpose. Begin by answering these questions.

| 1. Describe the activity:                                              |                                               |  |
|------------------------------------------------------------------------|-----------------------------------------------|--|
|                                                                        |                                               |  |
|                                                                        |                                               |  |
|                                                                        |                                               |  |
|                                                                        |                                               |  |
|                                                                        |                                               |  |
|                                                                        |                                               |  |
| 2. What materials and resources do you already have? What do you need? |                                               |  |
| 2. What materials and resear                                           | The de year an easy have i what de year need. |  |
|                                                                        |                                               |  |
|                                                                        |                                               |  |
|                                                                        |                                               |  |
|                                                                        |                                               |  |
|                                                                        |                                               |  |
| 2 M/leat improper will this patinity have no very evaluation of        |                                               |  |
| 3. What impact will this activity have on your audience?               |                                               |  |
|                                                                        |                                               |  |
|                                                                        |                                               |  |
|                                                                        |                                               |  |
|                                                                        |                                               |  |
|                                                                        |                                               |  |
|                                                                        |                                               |  |
| 4. How will you assess the e                                           | ffectiveness of this activity?                |  |
|                                                                        |                                               |  |
|                                                                        |                                               |  |
|                                                                        |                                               |  |
|                                                                        |                                               |  |
|                                                                        |                                               |  |
|                                                                        |                                               |  |
| 5. Which tool aligns best with                                         | n your planned activity?                      |  |
| □ Voice Recorder                                                       |                                               |  |
| ☐ Voice Recorder _                                                     |                                               |  |
| ☐ Wimba Podcaster                                                      |                                               |  |
| □ Voice Presenter - □                                                  |                                               |  |
| □ Voice Email     □                                                    |                                               |  |
| -                                                                      |                                               |  |

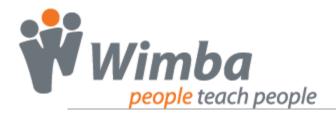

Wimba Voice: Design Basics Worksheet

### **DESIGN PROCESS: THE DELIVERY**

Monitoring student's interaction with the activity will provide insight to potential redesign elements.

| Describe students' interaction with activity:                    |
|------------------------------------------------------------------|
|                                                                  |
|                                                                  |
|                                                                  |
|                                                                  |
|                                                                  |
|                                                                  |
| 2. Are students following your instructions?                     |
|                                                                  |
|                                                                  |
|                                                                  |
|                                                                  |
|                                                                  |
|                                                                  |
| 3. Did you have to intervene and explain any confusing elements? |
|                                                                  |
|                                                                  |
|                                                                  |
|                                                                  |
|                                                                  |
|                                                                  |
| 4. Are you more involved than you originally planned?            |
|                                                                  |
|                                                                  |
|                                                                  |
|                                                                  |
|                                                                  |
|                                                                  |
|                                                                  |

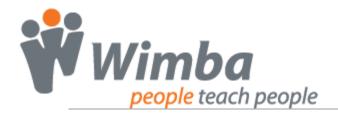

Wimba Voice: Design Basics Worksheet

#### **DESIGN PROCESS: THE STRUCTURE**

Determine if the intended learning took place and if the feature used was the right choice.